# LATEX for Beginners

<span id="page-0-6"></span><span id="page-0-5"></span>This short document should help you get started with LATEX. You can also find a lot of documentation on the web, for instance <http://en.wikibooks.org/wiki/LaTeX>, and of course the full documentation of packages on CTAN <http://ctan.org/>.

## <span id="page-0-0"></span>1 Installing a LAT<sub>EX</sub> Distribution

The T<sub>EX</sub> "environment" is a pretty large one, including processing programs, libraries, fonts, and many extensions.

### <span id="page-0-1"></span>1.1 Installing a Distribution

The most comprehensive distribution is TEX Live <http://tug.org/texlive/>, and can be installed on your favorite operating system:

- GNU/Linux preferably use the package manager of your GNU/Linux distribution to install T<sub>F</sub>X Live,
- MacOS X use MacTFX <http://tug.org/mactex/> or your package manager (for instance MacPorts <http://macports.org>),
- Microsoft Windows use the T<sub>EX</sub> Live distribution for Windows or MiKT<sub>EX</sub> [http:](http://miktex.org/) [//miktex.org/](http://miktex.org/).

Unless you are short on disk space, you can start right away with a full installation (which might use several GiBs!).

### <span id="page-0-2"></span>1.2 Updating a Distribution

If you installed your TEX distribution through a general-purpose package manager, use that. If you installed T<sub>EX</sub> Live directly, then you can maintain your  $T_FX$  installation through the  $T_F X$  Live package manager tlmgr: see [http://www.tug.org/texlive/](http://www.tug.org/texlive/tlmgr.html) [tlmgr.html](http://www.tug.org/texlive/tlmgr.html). If you installed MiKT<sub>EX</sub>, there is a  $M iKT_{EX}$  update wizard tool to maintain your installation: see <http://docs.miktex.org/2.9/manual/updating.html>.

## <span id="page-0-3"></span>2 Running LAT<sub>EX</sub>

A LATEX document is a plain text document. It is interpreted by a TEX processor that outputs a formatted document (here a PDF file).

#### <span id="page-0-4"></span>2.1 The Basics

Example 1 (A Minimal Document). A minimal LAT<sub>E</sub>X document looks like the following:

```
\documentclass{article}
```

```
\begin{document}
```
Hello, world!

 $\end{label}$ 

The "\documentclass{article}" instruction selects the type of document we want to generate (here an "article"), while the "document" environment delimits the main contents of our document.

If this is the content of a file named example1.tex, then running

# pdflatex example1.tex

on the command line will result in a PDF file example1.pdf (among others).

### <span id="page-1-0"></span>2.1.1 Basic Typesetting

Paragraphs are simply separated by blank lines:

<sup>1</sup> Lorem ipsum dolor sit amet, consectetur adipiscing elit. Ut molestie

- <sup>2</sup> nunc ac erat consectetur scelerisque. Lorem ipsum dolor sit amet,
- <sup>3</sup> consectetur adipiscing elit. Sed ante velit, aliquam at faucibus
- <sup>4</sup> sed, varius in metus. Curabitur ut libero et ligula mollis fermentum
- <sup>5</sup> a sit amet urna. Etiam eu sapien leo, ac lobortis odio. Donec
- <sup>6</sup> tempor, magna vel lobortis blandit, quam mi fringilla neque, nec
- <sup>7</sup> sagittis nisi leo eu tortor. Nunc rhoncus urna a lectus auctor eu

<sup>8</sup> fringilla nulla accumsan.

- 9
- <sup>10</sup> Aliquam erat volutpat. Vivamus euismod consectetur
- <sup>11</sup> ultricies. Maecenas vel sem sed lectus consequat vulputate. Etiam in
- <sup>12</sup> orci massa. Sed eros nisl, aliquam vitae pulvinar nec, lobortis sit
- <sup>13</sup> amet nisl. Donec metus leo, accumsan et ultricies vel, elementum id
- <sup>14</sup> leo. Donec tempus nibh sed est interdum cursus.

will result in two paragraphs:

Lorem ipsum dolor sit amet, consectetur adipiscing elit. Ut molestie nunc ac erat consectetur scelerisque. Lorem ipsum dolor sit amet, consectetur adipiscing elit. Sed ante velit, aliquam at faucibus sed, varius in metus. Curabitur ut libero et ligula mollis fermentum a sit amet urna. Etiam eu sapien leo, ac lobortis odio. Donec tempor, magna vel lobortis blandit, quam mi fringilla neque, nec sagittis nisi leo eu tortor. Nunc rhoncus urna a lectus auctor eu fringilla nulla accumsan.

Aliquam erat volutpat. Vivamus euismod consectetur ultricies. Maecenas vel sem sed lectus consequat vulputate. Etiam in orci massa. Sed eros nisl, aliquam vitae pulvinar nec, lobortis sit amet nisl. Donec metus leo, accumsan et ultricies vel, elementum id leo. Donec tempus nibh sed est interdum cursus.

Paragraph jumps can also be triggered through the "\par" directive.

LATEX handles rather well line breaks, page breaks, hyphenation, etc., thus there is usually no need to use the commands " $\langle \cdot \rangle$ ", "\newline", or "\linebreak" for line breaks, "\clearpage" or "\pagebreak" for page breaks, nor "\−" for hyphenations.

Text styles, to be used sparingly in the main text, are set through the commands "\textbf{...}" for **bold face**, "\textit{...}" for *italics*, "\textsl{...}" for slanted, "\textsf{...}"

<span id="page-2-1"></span>for sans-serif, "\texttt{...}" for typewriter, and "\textsc{...}" for SMALL CAPS. Much more useful: the *emphasis* " $\text{emph}\{...\}$ ", which emphasizes depending on the surrounding font.

Finally, a number of symbols are reserved and should be escaped or replaced: " $\langle \mathcal{C} \rangle$ " because " $\mathscr{C}'$ " is used to start a comment line, "\\$" because "\$" delimits inline maths, "\~{}" because "~" denotes an unbreakable space, "\#", "\\_", "\&", "\{", "\}", and "\textbackslash" (or in math mode) for "\", and "\textasciicircum{}" (or "\hat{}" in math mode) for  $\lq\lq\lq\lq\lq$ .

## <span id="page-2-0"></span>2.1.2 Sectioning

The text can be sectioned into parts, chapters etc. using "\part{Title of the Part}", "\chapter{Title of the Chapter}" (parts and chapters are not available in the "article" class of documents; one needs to use e.g. "book" or "report"), "\section{Title of the Section}", "\subsection{...}", "\subsubsection{...}", "\paragraph{...}", and "\subparagraph{...}". Appendices start after the "\appendix" command.

A table of contents is automatically inserted by the "\tableofcontents" command; this requires two compilations by the pdflatex program: a first pass generates an auxiliary file which is read during the second pass to construct the table.

Here is for instance the table of contents for this document:

## Contents

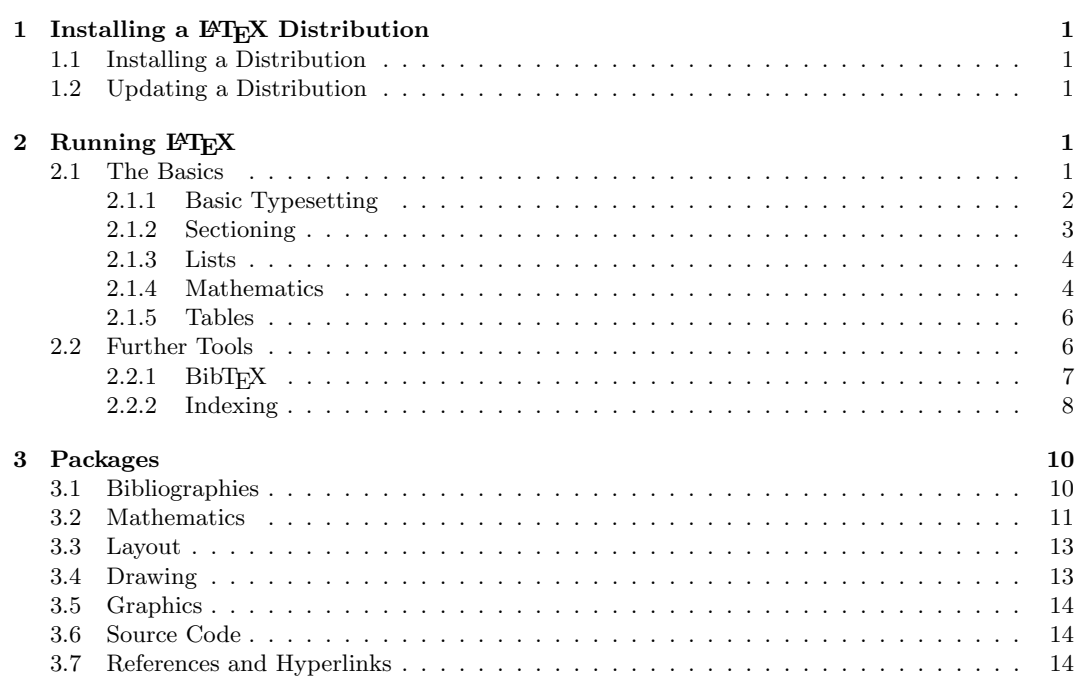

### <span id="page-3-2"></span><span id="page-3-0"></span>2.1.3 Lists

Example 2 (Lists). LATEX provides three predefined list environments: "itemize", "enumerate", and "description":

- $1 \ \begin{bmatrix} \text{description} \end{bmatrix}$
- <sup>2</sup> \item[itemize] lists are used for generic, ''bulleted lists'':
- $\delta$  \begin{itemize}
- $\iota$  tem something
- $5 \qquad \text{item}$
- <sup>6</sup> \item that we can refine into something else
- <sup>7</sup> \item or yet another thing
- 8 \end{itemize}
- 9 \item something different.
- 10 \end{itemize}
- <sup>11</sup> \item[enumerate] lists are for numbered lists:
- 12 \begin{enumerate}
- 13 \**item** a first point
- 14 \begin{enumerate}
- 15 \**item** a first subpoint
- 16 \item a second subpoint
- 17 \end{enumerate}
- 18 \**item** a second point.
- 19 \end{enumerate}
- <sup>20</sup> \item[description] lists are for lists of entries along with their
- <sup>21</sup> descriptions.
- <sup>22</sup> \end{description}

results in

itemize lists are used for generic, "bulleted lists":

– something

- that we can refine into something else
- or yet another thing
- something different.

enumerate lists are for numbered lists:

- 1. a first point
	- (a) a first subpoint
	- (b) a second subpoint
- 2. a second point.

description lists are for lists of entries along with their descriptions.

### <span id="page-3-1"></span>2.1.4 Mathematics

Math Mode  $\Delta F$ F<sub>K</sub>X has two main modes of interpretation: text mode for plain text, and math mode for mathematics. The latter can be used *inline* by delimiting with "\$...\$", for instance to write  $(x+y)^n = \sum_{k=0}^n {n \choose k}$  $\binom{n}{k} x^{n-k} y^k$ , or as a *block* using "\$\$...\$\$" or "\[...\]",

<span id="page-4-0"></span>as in

$$
(x+y)^n = \sum_{k=0}^n \binom{n}{k} x^{n-k} y^k,
$$

which was typeset by

 $\$(x+y)^n=\sum_{k=0}^n\binom{nk}{n-k}y^k\;$ 

(the "\binom" command requires "[amsmath](http://tug.ctan.org/pkg/amsmath)"; see [Section 3.2\)](#page-10-0).

Equations When writing maths in blocks, the environments proposed by  $A_{\mathcal{M}}S$ -LAT<sub>EX</sub> are recommended instead of the plain "\$\$...\$\$"; for instance,

```
1 \usepackage{amsmath}
2 ...
3 \begin{document}
```

```
4 \begin{equation}
```

```
5 (x+y)^n=\sum_{k=0}^n\binom nk x^{n-k}y^k\;.
```
- 6 \end{equation}
- $\end{document}$

results in

$$
(x+y)^n = \sum_{k=0}^n \binom{n}{k} x^{n-k} y^k.
$$
 (1)

See [Section 3.2](#page-10-0) for more on  $A_{\mathcal{M}}S$ -L<sup>A</sup>T<sub>F</sub>X.

Symbols LAT<sub>EX</sub> comes with a lot of commands for mathematical symbols: see [http:](http://www.ctan.org/tex-archive/info/symbols/comprehensive/symbols-a4.pdf) [//www.ctan.org/tex-archive/info/symbols/comprehensive/symbols-a4.pdf](http://www.ctan.org/tex-archive/info/symbols/comprehensive/symbols-a4.pdf) for a big list. Beware that latin characters in math mode are interpreted as variables and typeset accordingly; contrast

 $\begin{cases} \begin{array}{c} \text{align} \end{array} \end{cases}$ 

```
argmax_{i\in I} \&\mathbf{argmax}_{i\in I} \&\mathbf{argmax}
```
 $\qquad \qquad \text{align}$ 

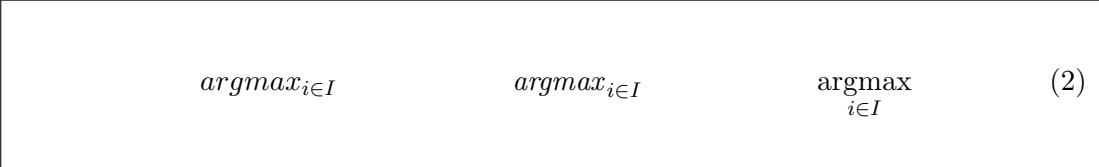

### <span id="page-5-2"></span><span id="page-5-0"></span>2.1.5 Tables

Tables tend to be annoying in LATEX. The basic environment "tabular" is rather poor, and one often has to resort to the more advanced environments provided by the packages "[array](http://tug.ctan.org/pkg/array)" (for fine-grained column specifications), "[multirow](http://tug.ctan.org/pkg/multirow)" (for cells spanning multiple rows), "[tabularx](http://tug.ctan.org/pkg/tabularx)" (for extensible columns), and "[longtable](http://tug.ctan.org/pkg/longtable)" (for tables spanning over several pages).

Example 3. The table layouts found in LATEX documents tend to overuse vertical lines, and to have improper spacing. Here is an example of the nice results one obtains with the "[booktabs](http://tug.ctan.org/pkg/booktabs)" package (see [Section 3](#page-9-0) on the use of packages):

```
1 \usepackage{booktabs}
\overline{2}.
3 \begin{tabular}{lccc} % 4 columns: 1 left−aligned and 3 centered
4 \toprule
5 \ \ \ \ \ \ \ \6 \cmidrule(r)\{1-3\}7 Name & Input & Question & Complexity \setminus8 \midrule
9 Membership & $\langle\mathcal{A},w\rangle$ &
10 $w\in L(\mathcal{A})$? & \textsc{NLogSpace}−complete\\
11 Emptiness & $\langle\mathcal{A}\rangle$ &
12 $L(\mathcal{A})=\emptyset$? & \textsc{NLogSpace}−complete\\
13 Universality & \langle \mathbf{A}\rangle \14 $L(\mathcal{A})=\Sigmaˆ\ast$? & \textsc{PSpace}−complete\\
15 \bottomrule
```
16 \end{tabular}

results in

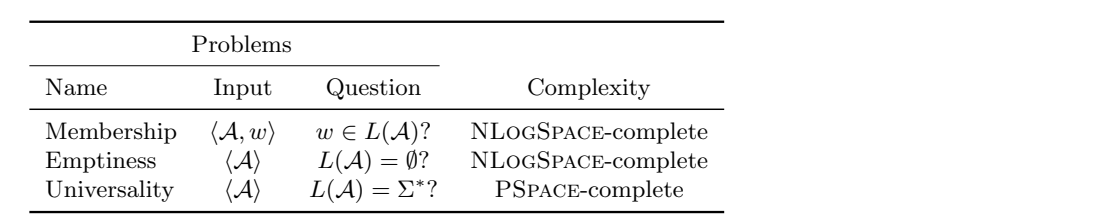

### <span id="page-5-1"></span>2.2 Further Tools

More  $T_F X$  Dialects LATEX is by no means the only text processor built on top of TEX. One alternative is CONTEXT <http://wiki.contextgarden.net/>, which emphasizes the ease of modifying the layout and typography, or  $X_{\text{d}}T_{\text{E}}X$  [http://scripts.sil.org/](http://scripts.sil.org/xetex) [xetex](http://scripts.sil.org/xetex), which provides an improved support of fonts and typography. Both are distributed along with your T<sub>E</sub>X environment.

### <span id="page-6-1"></span><span id="page-6-0"></span> $2.2.1$  BibTFX

LATEX manages bibliographies as provided by a "thebibliography" environment. It is however much easier to rely on BibTEX to generate the contents of this environment, based on the citations found in the main text.

<span id="page-6-2"></span>**Example 4** (Bibliography). A citation in the main text is triggered by the "\cite{key}" command, where "key" is the key of the bibliographic entry of interest. When running pdflatex, information about citations is saved to an .aux auxiliary file, which  $BibT_FX$ reads to generate a .bbl file containing the desired "thebibliography" environment. This file is read on a next pass of pdflatex, and one more pass is necessary before the links between the citations and the bibliography are made:

Contents of example2.tex

```
1 \documentclass{article}
2 \begin{cases} \begin{cases} \begin3 See \cite{TeX,LaTeX}, but really look at \cite{latexcomp}.
 4
5 \bibliographystyle{plain}
6 \bibliography{mybib}
7 \end{document}
```
#### Contents of mybib.bib

```
1 @book{TeX,
2 author = \{Donald E. Knuth\},\3 title = {The \ \text{TeV}} \4 publisher = {Addison–Wesley},
5 \text{ year} = 1984,6 }
7 @book{LaTeX ,
\text{a} author = {Leslie Lamport},
9 title =\{\langle \text{LaTeX}\rangle \text{ string}: \{A\} \text{ Document Preparation System}\},\10 publisher = {Addison–Wesley},
11 edition = 2,
_{12} year = 1994,
13 }
14 @book{ latexcomp ,
15 author = {First Mitchell back and Michel Goossens},
16 title = {The \LaTeX\ Companion\string: Tools and Techniques
17 for Computer Typesetting },
18 publisher = {Addison–Wesley},
19 edition = 2,
20 year = 2004,21 }
```
Then running

```
1 # pdflatex example2
2 # bibtex example2
3 # pdflatex example2
4 # pdflatex example2
```
<span id="page-7-1"></span>will result in:

See [\[1; 2\]](#page-0-5), but really look at [\[3\]](#page-0-5).

## References

[1] Donald E. Knuth. *The TEXbook*. Addison-Wesley, 1984.

- [2] Leslie Lamport.  $\cancel{B}T_F X$ : A Document Preparation System. Addison-Wesley, second edition, 1994.
- [3] Frank Mittelbach and Michel Goossens. The ETFX Companion: Tools and Techniques for Computer Typesetting. Addison-Wesley, second edition, 2004.

### <span id="page-7-0"></span>2.2.2 Indexing

An index for the document can be generated automatically using the "[makeidx](http://tug.ctan.org/pkg/makeidx)" package. The command "\makeindex" must also be used in the preamble of the document, and a command "\index{key}" each time an index entry should be created for the provided key.

LATEX then generates a .idx file, which is processed by the makeindex program to generate a .ind file, which is included in the document thanks to the "\printindex" command.

Example 5 (Indexing).

Contents of example3.tex

```
\documentclass{article}
2 \usepackage{makeidx}
3 \makeindex
4 \ \begin{array}{c} 4 \end{array}5 Here is an \emptyset \index{entry}.
6
   \prime8 \end{document}
```
can be processed by

# pdflatex example3 # makeindex example3 # pdflatex example3

It will not result in anything fancy; here is rather the index of this document:

### Index

commands \Citeauthor, [11](#page-10-1) \LaTeX, [11](#page-10-1) \TeX, [11](#page-10-1) \appendix, [3](#page-2-1) \bibliographystyle, [7,](#page-6-1) [11](#page-10-1) \bibliography, [7,](#page-6-1) [11](#page-10-1) \binom, [5](#page-4-0) \bottomrule, [6](#page-5-2)  $\bsc$ , [10](#page-9-2) \chapter, [3](#page-2-1) \citep, [11](#page-10-1) \citet, [11](#page-10-1) \cite, [7](#page-6-1) \cmidrule, [6](#page-5-2) \documentclass, [2,](#page-1-1) [10](#page-9-2) \emph, [3,](#page-2-1) [8](#page-7-1) \footnotesize, [13](#page-12-2) \includegraphics, [14](#page-13-3) \index, [8](#page-7-1) \item, [4](#page-3-2) \makeindex, [8](#page-7-1) \mathbb, [12](#page-11-0) \mathcal, [6,](#page-5-2) [10,](#page-9-2) [12](#page-11-0) \mathit, [5](#page-4-0) \mathop, [5](#page-4-0) \mathrm, [5](#page-4-0) \midrule, [6](#page-5-2) \multicolumn, [6](#page-5-2) \newtheorem, [11](#page-10-1) \node, [13](#page-12-2) \paragraph, [3](#page-2-1) \part, [3](#page-2-1)  $\gamma$ ?  $\mathbf{a}$ , [13](#page-12-2) \printindex, [8](#page-7-1) \section, [3](#page-2-1) \subparagraph, [3](#page-2-1) \subsection, [3](#page-2-1) \subsubsection, [3](#page-2-1) \tableofcontents, [3](#page-2-1) \tag, [11](#page-10-1) \textasciicircum, [3](#page-2-1) \textbackslash, [3](#page-2-1) \textbf, [2](#page-1-1)

\textit, [2](#page-1-1) \textsc, [3,](#page-2-1) [6](#page-5-2) \textsf, [2](#page-1-1) \textsl, [2](#page-1-1) \texttt, [3](#page-2-1) \text, [11](#page-10-1) \theoremstyle, [11](#page-10-1) \toprule, [6](#page-5-2)  $\langle$ url, [14](#page-13-3) \usepackage, [8,](#page-7-1) [10](#page-9-2) \usetikzlibrary, [13](#page-12-2) CTAN, [1](#page-0-6) document classes article, [2,](#page-1-1) [3](#page-2-1) book, [3](#page-2-1) report, [3](#page-2-1) environments align∗, [12](#page-11-0) align, [5,](#page-4-0) [11](#page-10-1) description, [4](#page-3-2) document, [2,](#page-1-1) [10](#page-9-2) enumerate, [4](#page-3-2) equation∗, [12](#page-11-0) equation, [5,](#page-4-0) [11](#page-10-1) gather, [11](#page-10-1) itemize, [4](#page-3-2) multline, [11](#page-10-1) proof, [12](#page-11-0) tabular, [6](#page-5-2) thebibliography, [7](#page-6-1) tikzpicture, [13](#page-12-2) MiKT<sub>E</sub>X, [1](#page-0-6) packages amsmath, [5,](#page-4-0) [11](#page-10-1) amssymb, [11](#page-10-1) amsthm, [11,](#page-10-1) [12](#page-11-0) array, [6](#page-5-2) babel, [10](#page-9-2) booktabs, [6](#page-5-2)

listings, [14](#page-13-3) longtable, [6](#page-5-2) makeidx, [8](#page-7-1) mathtools, [11](#page-10-1) multirow, [6](#page-5-2) natbib, [10,](#page-9-2) [11](#page-10-1) tabularx, [6](#page-5-2) thmtools, [11](#page-10-1) tikz, [13](#page-12-2) url, [14](#page-13-3) symbols  $\alpha (\alpha)$ , [12](#page-11-0)  $\setminus$ ast  $(*)$ , [12](#page-11-0)  $\backslash$ backslash  $(\backslash)$ , [3](#page-2-1) \beta  $(\beta)$ , [12](#page-11-0) \binom  $\binom{x}{y}$ , [4](#page-3-2)  $\cdots$ , [12](#page-11-0)  $\delta$ ), [10](#page-9-2)  $\ldots$ , [10,](#page-9-2) [12](#page-11-0)  $\emptyset$ ), [6](#page-5-2)  $\Gamma$ (Gamma (Γ), [10](#page-9-2)  $\gamma (\gamma)$ , [12](#page-11-0)  $\geq$  ( $\geq$ ), [12](#page-11-0) \hat  $(\hat{})$ , [3](#page-2-1)  $\infty$  (∈), [5,](#page-4-0) [10](#page-9-2)  $\langle$ langle  $(\langle), 6, 10, 12$  $(\langle), 6, 10, 12$  $(\langle), 6, 10, 12$  $(\langle), 6, 10, 12$  $\left\langle \text{leftarrow } (+), 10 \right\rangle$  $\left\langle \text{leftarrow } (+), 10 \right\rangle$  $\left\langle \text{leftarrow } (+), 10 \right\rangle$  $\leq$  (≤), [12](#page-11-0)  $\neq$  ( $\neq$ ), [12](#page-11-0)  $\langle$ rangle  $\langle$ ), [6,](#page-5-2) [10,](#page-9-2) [12](#page-11-0)  $\Re$ ightarrow  $(\Rightarrow)$ , [12](#page-11-0)  $\rightarrow$  (→), [10,](#page-9-2) [12](#page-11-0)  $\Sigma$ ), [10,](#page-9-2) [12](#page-11-0)  $\simeq (\subseteq), 10$  $\simeq (\subseteq), 10$ \sum  $(\Sigma)$ , [4](#page-3-2) \times  $(\times)$ , [10](#page-9-2)  $\uplus (\uplus), 12$  $\uplus (\uplus), 12$ \varepsilon $(\varepsilon),$ 13 T<sub>F</sub>X Live, [1](#page-0-6) tools bibtex, [7](#page-6-1) makeindex, [8](#page-7-1) pdflatex, [2,](#page-1-1) [3,](#page-2-1) [7](#page-6-1) tlmgr, [1](#page-0-6) xelatex, [6](#page-5-2)

geometry, [13](#page-12-2) graphics, [14](#page-13-3) hyperref, [14](#page-13-3) inputenc, [10](#page-9-2)

## <span id="page-9-2"></span><span id="page-9-0"></span>3 Packages

There are many, many packages available for LATEX, BibTEX and other TEX-related software (the current file index of CTAN weights more than 10MiB). LAT<sub>EX</sub> packages gather sets of macro definitions and redefine some of the LATEX internals.

Example 6 (Loading Packages). A package a loaded through a command of the form "\usepackage[options]{package}". The command has to appear in the preamble, i.e. after the "\documentclass" directive and before the beginning of the "document" environment. Here is an example that loads "[babel](http://tug.ctan.org/pkg/babel)" and "[inputenc](http://tug.ctan.org/pkg/inputenc)":

```
\documentclass{article}
```

```
2 \usepackage[francais]{babel} % French typography and hyphenation
```
 $4 \ \begin{array}{c} 4 \end{array}$ 

```
5 Une machine de \bsc{Turing} est un tuple \mathcal{M}=\langle
```
- 6 Q,  $Signa, \Gamma, \delta, q_0, F\range$ : \$Q\$ est un ensemble fini
- d'états,  $\Sigma \simeq \sigma \simeq \Gamma \simeq 0$  des alphabets d'entrée et de
- <sup>8</sup> travail respectivement, \$\delta\subseteq Q\times\Gamma\times
- <sup>9</sup> Q\times\Gamma\times\{\leftarrow,\rightarrow\}\$ est une relation de
- 10 transition associant à un état courant et un symbole de l'espace
- 11 de travail un nouvel état, un symbole de remplacement, et une
- 12 direction de la tête de lecture,  $q_0\in Q$  est un état initial,
- 13 et  $F\subset Q\$  est un ensemble d'états finaux.
- 14 15 Une configuration **\dots**
- 16 \end{document}

results in a document

Une machine de TURING est un tuple  $\mathcal{M} = \langle Q, \Sigma, \Gamma, \delta, q_0, F \rangle : Q$  est un ensemble fini d'états,  $\Sigma$  et Γ sont des alphabets d'entrée et de travail respectivement,  $\delta \subseteq Q \times \Gamma \times Q \times \Gamma \times \{ \leftarrow, \rightarrow \}$  est une relation de transition associant à un état courant et un symbole de l'espace de travail un nouvel état, un symbole de remplacement, et une direction de la tête de lecture,  $q_0 \in Q$  est un état initial, et  $F \subseteq Q$  est un ensemble d'états finaux.

Une configuration ...

Note for instance the inserted unbreakable space before the colon ":". The "\bsc" command enforces the French usage of small-caps with no line breaks for last names.

Let us finish this document with a short overview of a few useful LAT<sub>EX</sub> packages. The purpose of the section is not to explain in details how each package can be used (read the documentation for that!), but to show a few handy ones along with examples of use.

### <span id="page-9-1"></span>3.1 Bibliographies

The "[natbib](http://tug.ctan.org/pkg/natbib)" package is very useful for author-year references and more flexible citation commands.

<sup>3</sup> \usepackage[latin1]{inputenc} % Allow accented chars from iso−8859−1

<span id="page-10-1"></span>Example 7. Contrast Example [4](#page-6-2) with the following:

```
\langleusepackage{natbib}
```
3 \Citeauthor{TeX} is the inventor of  $\{TeX, but the text processing$ 

- <sup>4</sup> tool most people use in mathematics and computer science is the
- <sup>5</sup> higher−level \LaTeX˜\citep{LaTeX}, built on top of \TeX.

6 <sup>7</sup> An excellent reference for the management of bibliographies in

8 \LaTeX\ is given by \citet[Chapters~12 and~13]{latexcomp}.

```
9
```
<sup>2</sup> ...

```
10 \bibliographystyle{plainnat}
```
11 \bibliography{mybib}

which results in:

[Knuth](#page-10-2) is the inventor of TEX, but the text processing tool most people use in mathematics and computer science is the higher-level LATEX [\(Lamport, 1994\)](#page-10-3), built on top of TEX.

An excellent reference for the management of bibliographies in L<sup>AT</sup>EX is given by [Mittelbach](#page-10-4) [and Goossens \(2004,](#page-10-4) Chapters 12 and 13).

## References

<span id="page-10-2"></span>Donald E. Knuth. The TEXbook. Addison-Wesley, 1984.

<span id="page-10-3"></span>Leslie Lamport. L<sup>AT</sup>EX: A Document Preparation System. Addison-Wesley, second edition, 1994.

<span id="page-10-4"></span>Frank Mittelbach and Michel Goossens. The ETRX Companion: Tools and Techniques for Computer Typesetting. Addison-Wesley, second edition, 2004.

Note that we used a different, "[natbib](http://tug.ctan.org/pkg/natbib)"-compliant style for the bibliography, namely "plainnat" instead of "plain".

## <span id="page-10-0"></span>3.2 Mathematics

The main package for mathematics is  $\mathcal{A}_{\mathcal{M}}\mathcal{S}\text{-}L^{\text{th}}\mathcal{F}(\mathbf{X}, \mathbf{A})$  loaded through the package "[amsmath](http://tug.ctan.org/pkg/amsmath)". More packages should be loaded along with it, notably "[amssymb](http://tug.ctan.org/pkg/amssymb)" for additional symbols, and possibly "[mathtools](http://tug.ctan.org/pkg/mathtools)" for some interesting additions to  $\mathcal{A}\mathcal{A}\mathcal{S}\text{-}\mathbb{F}\mathbb{F}\mathbb{F}$ .

Among the many features of  $A_{\mathcal{M}}S$ -LAT<sub>E</sub>X, let us mention the environments for equations: "equation", "align", "gather", "multline", and their starred versions (which do not display equation numbers). Also handy are the commands "\tag" (to add text between parenthesis instead of the equation number) and "\text" (to go back to text mode inside math mode).

Theorems and other similar environments are usually defined using the "[amsthm](http://tug.ctan.org/pkg/amsthm)" package (a more recent but also less stable alternative is "[thmtools](http://tug.ctan.org/pkg/thmtools)").

Example 8. A typical declaration for theorem-like environments would be

```
\theoremstyle{break}
\newtheorem{theorem}{Theorem}
```

```
3 \newtheorem{lemma}{Lemma}
```
- <sup>4</sup> \newtheorem{proposition}{Proposition}
- <sup>5</sup> \newtheorem{corollary}{Corollary}
- <sup>6</sup> \theoremstyle{definition}
- <sup>7</sup> \newtheorem{definition}{Definition}
- <sup>8</sup> \newtheorem{example}{Example}
- 9 \theoremstyle{remark}
- <sup>10</sup> \newtheorem{remark}{Remark}

These newly-created environments can then be used:

```
1 \begin{lemma}[Context−Freeness]
2 Fix a context−free grammar
\{\mathbf{G}\}=\langle\ \mathbf{Sigma},\ \mathbf{P},\ \mathbf{S}\ \rangle\ =N\uplus\Sigma$, and
4 let m\geq 1\. If \alpha_1,\dots,\beta are sequences
5 \quad in V^\daggerast\6 s.t.\ $\alpha 1\cdots\alpha m\Rightarrow {\mathcal{G}}ˆn\beta$
     for some n\geq 0\, then there exist n_1,\dots,n\ in
8 \mathcal{N}\ and \beta_1,\dots,\beta_m\ in V^\ast\ s.t.
\mathcal{S}_n = n_1 + \cdots + n_m, \mathbf{\beta} \beta_1 \cdots \beta_m, \text{and for all }10 \left\{ G\leq i\leq m\, \alpha_i\Rightarrow^{\n i}_{\mathcal{G}}\beta_i\.
11 \end{lemma}12 \begin{proof}
13 By induction on $n$.
14
15 For the base case $n=0$, the lemma holds when defining $n i=0$
16 and \beta_i=\alpha_i\ for each 1\leq i\leq m\.
17
18 For the induction step, given a derivation in $n+1$ steps, we can
19 isolate a first step:
20 \begin{align∗}
21 \alpha_1\cdots\alpha_m
22 \&=\alpha_1\cdots\alpha'_jA\alpha''_j\cdots\alpha_m23 \tag{by setting \alpha_j=\alpha'_jA\alpha'_{j\24 &\Rightarrow {\mathcal{G}}\alpha 1\cdots\alpha' j\gamma\alpha'' j
25 \cdots26 \tag{by some rule A\rightarrow\gamma\ in P^{\{\}}\27 &\Rightarrow^n_{\mathcal{G}}\beta\;.
28 \end{align∗}
29 By induction hypothesis, these last $n$ steps imply the
30 existence of n'1, dots, n' in
31 $\mathbb{N}$ and $\beta_1,\dots,\beta_m$ in $V^\ast$ s.t.\
\text{32} \text{min-1} \cdot \text{max}, \ beta=\beta_1\cdots\beta_m$, and for all
33 $1\leq i\leq m\\{\alpha_i\}, \alpha_i\}, \alpha_i\}, \forall i \in \mathbb{G}\} \beta_i, \text{if } i \in \mathbb{G} \}35 \begin{equation∗}
36 \alpha_j=\alpha'_jA\alpha''_j
37 \Rightarrow {\mathcal{G}}\alpha' j\gamma\alpha'' j
38 \Rightarrow^{n'_j}_{\mathcal{G}}\beta_j\;.
39 \end{equation∗}
40 Then, setting n_j=n^j+1\ and n_i=n^j\ for all i\neq j\41 proves the lemma.
42 \end{proof}
```
As you can see, "[amsthm](http://tug.ctan.org/pkg/amsthm)" also provides a "proof" environment:

 $\Box$ 

<span id="page-12-2"></span>**Lemma 1** (Context-Freeness). Fix a context-free grammar  $\mathcal{G} = \langle \Sigma, N, P, S \rangle$ ,  $V = N \oplus \Sigma$ , and let  $m \geq 1$ . If  $\alpha_1, \ldots, \alpha_m, \beta$  are sequences in  $V^*$  s.t.  $\alpha_1 \cdots \alpha_m \Rightarrow_{\mathcal{G}}^n \beta$  for some  $n \geq 0$ , then there exist  $n_1,\ldots,n_m$  in  $\mathbb N$  and  $\beta_1,\ldots,\beta_m$  in  $V^*$  s.t.  $n=n_1+\cdots+n_m$ ,  $\beta=\beta_1\cdots\beta_m$ , and for all  $1\leq i\leq m$ ,  $\alpha_i \Rightarrow_{\mathcal{G}}^{n_i} \beta_i$ .

Proof. By induction on n.

For the base case  $n = 0$ , the lemma holds when defining  $n_i = 0$  and  $\beta_i = \alpha_i$  for each  $1 \leq i \leq m$ . For the induction step, given a derivation in  $n+1$  steps, we can isolate a first step that exercises some production  $A \to \gamma$  in P:

$$
\alpha_1 \cdots \alpha_m = \alpha_1 \cdots \alpha'_j A \alpha''_j \cdots \alpha_m
$$
 (by setting  $\alpha_j = \alpha'_j A \alpha''_j$ )  
\n
$$
\Rightarrow g \alpha_1 \cdots \alpha'_j \gamma \alpha''_j \cdots \alpha_m
$$
 (by some rule  $A \rightarrow \gamma$  in P)  
\n
$$
\Rightarrow^n_g \beta.
$$

By induction hypothesis, these last n steps imply the existence of  $n'_1, \ldots, n'_m$  in N and  $\beta_1, \ldots, \beta_m$ in  $V^*$  s.t.  $n = n'_1 + \cdots + n'_m$ ,  $\beta = \beta_1 \cdots \beta_m$ , and for all  $1 \leq i \leq m$ ,  $\alpha_i \Rightarrow_{\mathcal{G}}^{n'_i} \beta_i$ ; in particular,

$$
\alpha_j = \alpha'_j A \alpha''_j \Rightarrow_{\mathcal{G}} \alpha'_j \gamma \alpha''_j \Rightarrow_{\mathcal{G}}^{n'_j} \beta_j.
$$

Then, setting  $n_j = n'_j + 1$  and  $n_i = n'_i$  for all  $i \neq j$  proves the lemma.

#### <span id="page-12-0"></span>3.3 Layout

The "[geometry](http://tug.ctan.org/pkg/geometry)" package features a very comprehensive set of commands for finetuning the layout of your pages.

## <span id="page-12-1"></span>3.4 Drawing

TikZ (standing for "TikZ ist kein Zeichenprogram", with package name "[tikz](http://tug.ctan.org/pkg/tikz)") is a highly versatile package for drawing.

**Example 9** (Drawing with TikZ). Let us draw an automaton with "[tikz](http://tug.ctan.org/pkg/tikz)":

```
1 \usepackage{tikz}
2 \usetikzlibrary{positioning}
3 \usetikzlibrary{arrows}
4 \usetikzlibrary{automata}
5 ...
6 \begin{tikzpicture}
7 [−>,>=stealth',shorten >=1pt,initial text=,%
8 node distance=2cm,on grid,semithick,auto,
9 inner sep=2pt]
10 \node[state,initial](0) \{0\};11 \node[state] (1) [right=of 0] \{1\};12 \node[state] (2) [right=of 1] \{2\};
13 \node[state] (m) [right=of 2] \{\$n-1\}\;;
14 \node[state,accepting] (n) [right=of m] {$n$};
15 \beth[every node/.style={font=\footnotesize}]
16 (0) edge[bend left] node\{1\} (1)
```
- <span id="page-13-3"></span> $17$  (0) edge[bend right] node{ $\varphi$ \varepsilon\$} (1)
- 18 (1) edge[bend left]  $node{2}$  (2)
- <sup>19</sup> (1) edge[bend right] node{\$\varepsilon\$} (2)
- <sup>20</sup> (2) edge[bend left,dotted] (m)
- <sup>21</sup> (2) edge[bend right,dotted] (m)
- <sup>22</sup> (m) edge[bend left] node{\$n\$} (n)
- <sup>23</sup> (m) edge[bend right] node{\$\varepsilon\$} (n);
- <sup>24</sup> \end{tikzpicture}

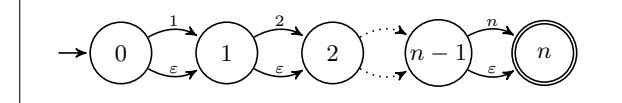

## <span id="page-13-0"></span>3.5 Graphics

Use the "[graphics](http://tug.ctan.org/pkg/graphics)" package for loading external images into your document. Whenever possible, use vector graphics: except at very high resolutions (and then the size of your document blows up), bitmaps have a very poor rendering when printed.

#### Example 10.

 $\infty$ [includegraphics]height=3cm]{tlc2e.jpg}

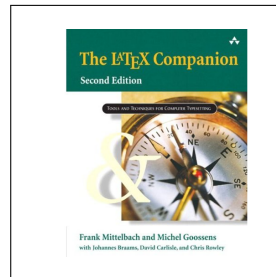

(As you can see from the ".jpg" extension, this is an instance of the "do as I say, not as I do" principle.)

#### <span id="page-13-1"></span>3.6 Source Code

The "[listings](http://tug.ctan.org/pkg/listings)" package provides an extensive support for pretty-printing source code in a number of languages (this is what I used throughout this document).

## <span id="page-13-2"></span>3.7 References and Hyperlinks

The "[url](http://tug.ctan.org/pkg/url)" package provides an "\url{address}" command for printing URLs. The "[hyperref](http://tug.ctan.org/pkg/hyperref)" package redefines much of LAT<sub>EX</sub> internals in order to benefit from some of the capabilities of the PDF format: hyperlinks within the document, a navigation table, meta-information, etc.